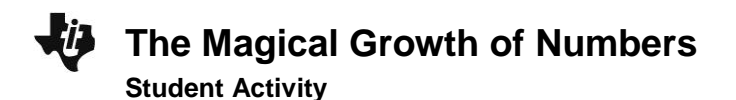

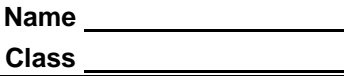

## **Part 1 – Magic Sum Part 1**

Have you ever seen anyone do mental math tricks quickly and wonder how they did it? In this activity, you will learn a trick that will involve adding a list of ten numbers in a split second.

**1.** Fill in the following table with the numbers generated by your class.

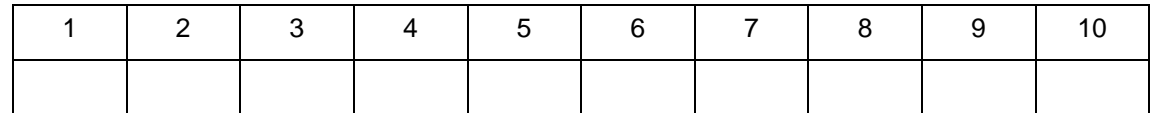

**2.** Enter the two lists in L1 and L2. Find the sum of the numbers in the table above. On the Home screen, press **[2nd]** [LIST] ► ► and select 5:sum(. Press **[2nd]**  $[L2]$   $\Box$  ENTER to select **L2** and carry out the command.

**\_\_\_\_\_\_\_\_\_\_\_\_\_\_\_\_\_\_\_\_\_\_\_\_\_\_\_\_\_\_\_\_\_\_\_\_\_\_\_\_\_\_**

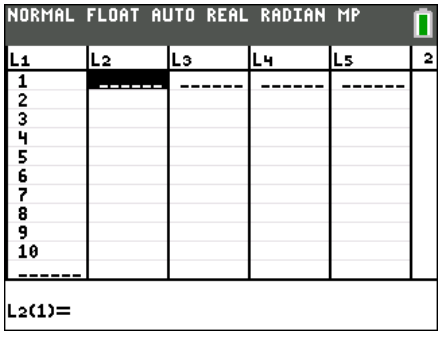

**3.** Was your teacher's sum correct? \_\_\_\_\_\_\_\_\_\_\_\_\_\_\_\_\_\_\_\_\_\_\_\_\_\_\_\_\_\_\_\_\_\_\_\_\_\_\_\_\_\_\_\_\_\_\_\_\_

## **Part 2 – Magic Sum Part 2**

- **L1 Each Element Distributive Property L2** 1 7 2 5 3 4 5 6 7 8 9 10
- **4.** Complete the table based on the rules discussed, using the numbers 7 and 5.

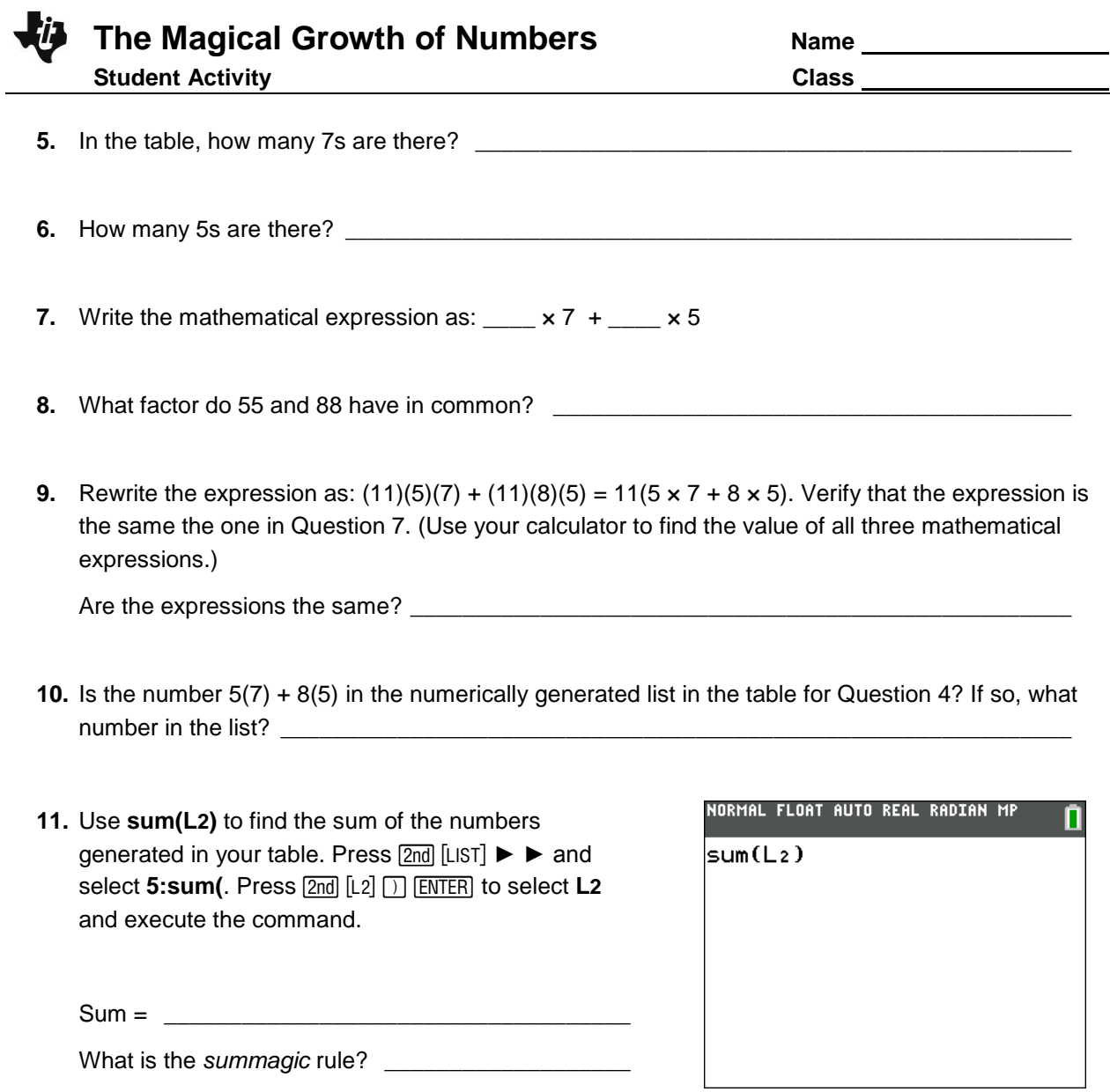

**12.** Work with a partner to choose your own numbers and find the sum using the *summagic* rule. Check your sum using **sum(L2)**.